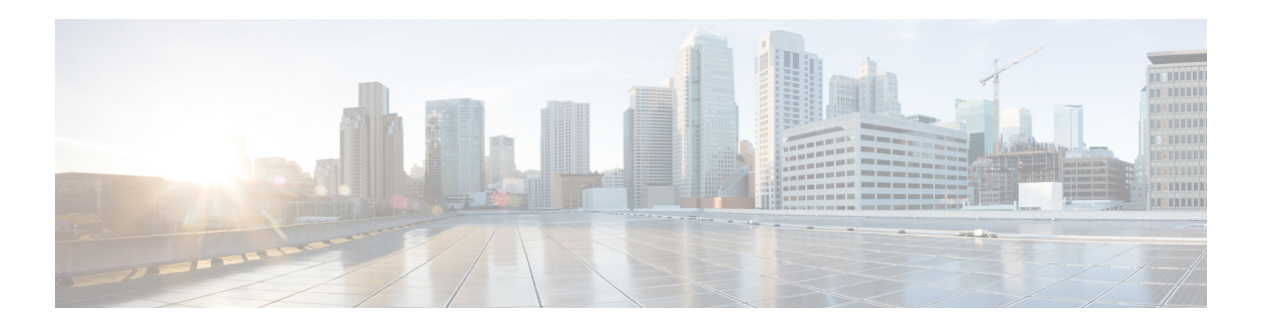

## **G Commands**

This chapter describes the Cisco NX-OS Multiprotocol Label Switching commands that begin with G.

## **graceful-restart**

To configure the graceful restart timer, use the **graceful-restart** command. To return to the default setting, use the **no** form of this command.

**graceful-restart** [**timers** {**forwarding-holding** *seconds* **| max-recovery** *seconds* **| neighbor-liveness** *seconds*}]

**no graceful-restart** [**timers** {**forwarding-holding** *seconds* **| max-recovery** *seconds* **| neighbor-liveness** *seconds*}]

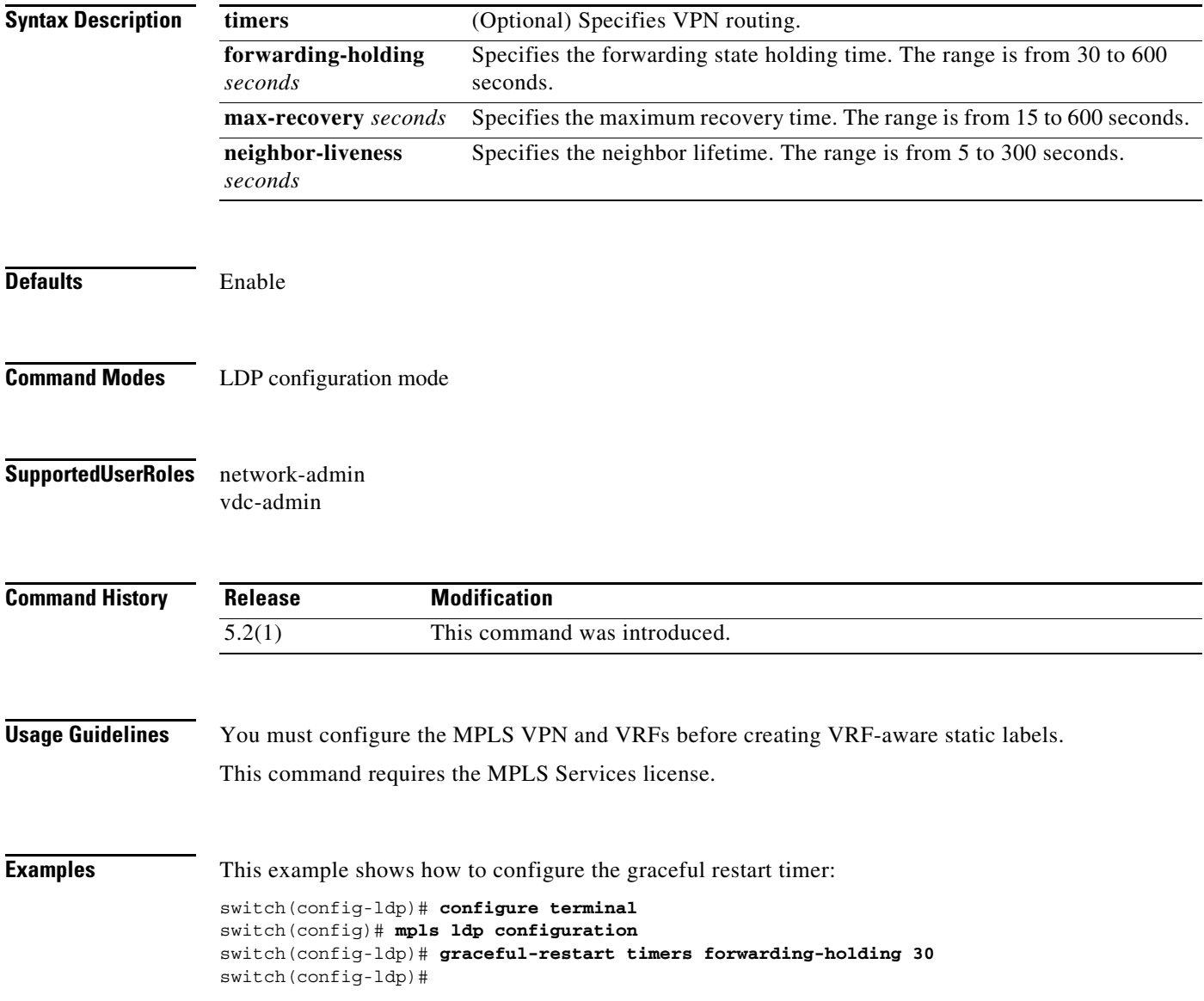

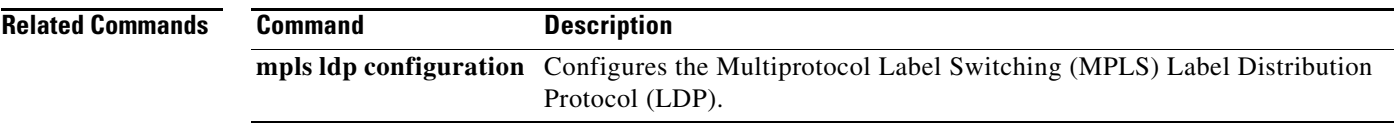

Ξ